## SAP ABAP table PRUORDLN {Order line structure (HRUAORD0)}

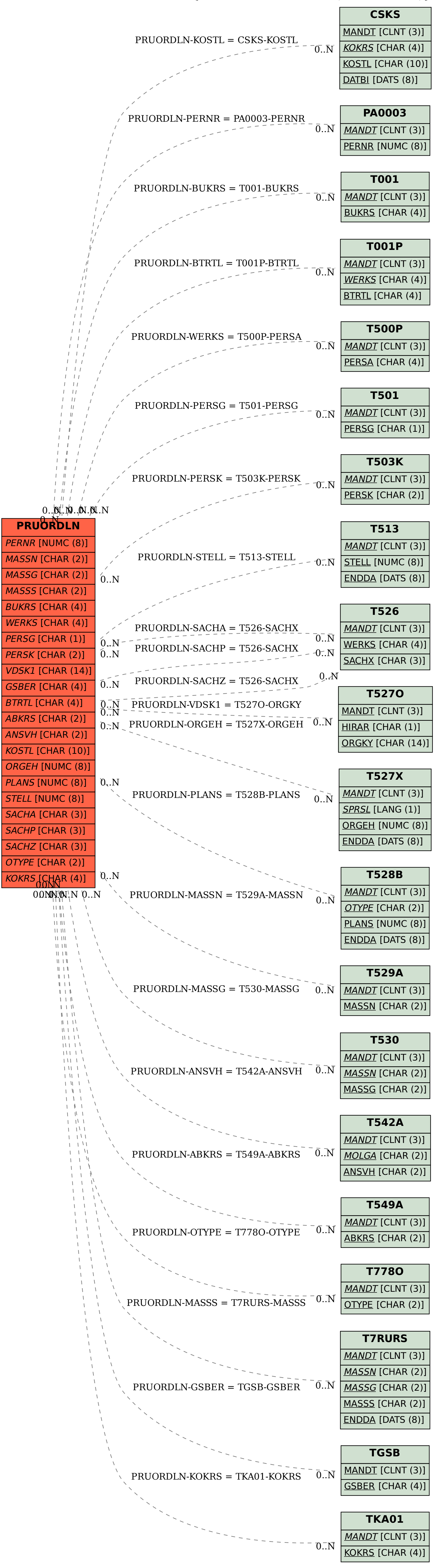